## Optimization and Simulation

Discrete Events Simulation

#### Michel Bierlaire

Transport and Mobility Laboratory
School of Architecture, Civil and Environmental Engineering
Ecole Polytechnique Fédérale de Lausanne

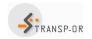

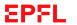

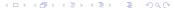

## Simulation of a system

### Keep track of variables

- Time variable t: amount of time that has elapsed.
- Counter variables: count events having occurred by t
- System state variables.

#### **Events**

- List of future events sorted in chronological order
- Process the next event:
  - remove the first event in the list,
  - update the variables,
  - generate new events, if applicable (keep the list sorted),
  - collect statistics.

## Discrete Event Simulation: an example

### Cloe at Satellite

- Cloe has applied to be a waiter at Satellite
- According to her experience, she pretends to be able to serve in average one customer per minute.
- In order to make the decision to hire Cloe or not, the manager wants to know:
  - In average, how much time will a customer wait after her arrival, until being served?
  - If Cloe will need extra hours to serve everybody?

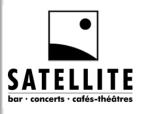

## Discrete Event Simulation: an example

#### Context

- When a customer arrives, she is served if Cloe is free. Otherwise, she joins the queue.
- Customers are served using a "first come, first served" logic.
- When Cloe has finished serving a customer,
  - she starts serving the next customer in line, or
  - waits for the next customer to arrive if the queue is empty.
- The amount of time required by Cloe to serve a customer is a random variable  $X_s$  with pdf  $f_s$ .
- The amount of time between the arrival of two customers is a random variable  $X_a$  with pdf  $f_a$ .
- Satellite does not accept the arrival of customers after time T.

## Discrete Event Simulation: an example

#### **Variables**

Time: t

Counters:  $N_A$  number of arrivals

 $N_D$  number of departures

System state: *n* number of customers in the system

#### Event list

- Next arrival. Time: t<sub>A</sub>
- Service completion for the customer currently being served. Time:  $t_D$  ( $\infty$  if no customer is being served).
- The bar closes. Time: T.

### List management

- The number of events is always 3 in this example.
- We just need to update the times, and keep them sorted.

### Initialization

### **Variables**

- Time: t = 0.
- Counters:  $N_A = N_D = 0$ .
- State: n = 0.
- First event: arrival of first customer: draw r from  $f_a$ .
- Events list:
  - $t_A = r$ ,
  - $t_D = \infty$ ,
  - T (bar closes).

#### Statistics to collect

- A(i) arrival of customer i.
- D(i) departure of customer i.
- $\bullet$   $T_p$  time after T that the last customer departs.

## Case 1: arrival of a customer

If 
$$t_A = \min(t_A, t_D, T)$$

- Time  $t = t_A$ : we move along to time  $t_A$ .
- Counter  $N_A = N_A + 1$ : one more customer arrived.
- State n = n + 1: one more customer in the system.
- Next arrival:
  - draw r from  $f_a$ ,
  - $t_A = t + r$ .
- Service time: if n = 1 (she is served immediately)
  - draw s from  $f_s$ ,
  - $t_D = t + s$ .
- Statistics:  $A(N_A) = t$ .

## Case 2: departure of a customer

If 
$$t_D = \min(t_A, t_D, T)$$
,  $t_D < t_A$ 

- Time  $t = t_D$ : we move along to time  $t_D$ .
- Counter  $N_D = N_D + 1$ : one more customer departed.
- State n = n 1: one less customer in the system.
- Service time: if n = 0, then  $t_D = \infty$ . Otherwise,
  - draw s from  $f_s$ ,
  - $t_D = t + s$ .
- Statistics:  $D(N_D) = t$ .

## Case 3: after hours

## If $T < \min(t_A, t_D)$

- Customers are still waiting: n > 0
  - Time  $t = t_D$ : we move along to time  $t_D$ .
  - Counter  $N_D = N_D + 1$ : one more customer departed.
  - State n = n 1: one less customer in the system.
  - Service time: if n > 0, then
    - draw s from  $f_s$ ,
    - $t_D = t + s$ .
  - Statistics:  $D(N_D) = t$ .
- ② No more customers: n = 0
  - Statistics:  $T_p = \max(t T, 0)$ .

### An instance

### Scenario

- Service time: exponential with mean 1.0
- Inter-arrival time: exponential with mean 1.0
- Closing time: 10.0

| Event     | t    | NA | ND | n | tA   | tD       | Т    |
|-----------|------|----|----|---|------|----------|------|
| Arrival   | 0.94 | 1  | 0  | 1 | 1.48 | 3.22     | 10.0 |
| Arrival   | 1.48 | 2  | 0  | 2 | 2.01 | 3.22     | 10.0 |
| Arrival   | 2.01 | 3  | 0  | 3 | 3.16 | 3.22     | 10.0 |
| Arrival   | 3.16 | 4  | 0  | 4 | 3.44 | 3.22     | 10.0 |
| Departure | 3.22 | 4  | 1  | 3 | 3.44 | 3.49     | 10.0 |
| Arrival   | 3.44 | 5  | 1  | 4 | 3.81 | 3.49     | 10.0 |
| Departure | 3.49 | 5  | 2  | 3 | 3.81 | 3.91     | 10.0 |
| Arrival   | 3.81 | 6  | 2  | 4 | 7.22 | 3.91     | 10.0 |
| Departure | 3.91 | 6  | 3  | 3 | 7.22 | 5.84     | 10.0 |
| Departure | 5.84 | 6  | 4  | 2 | 7.22 | 5.88     | 10.0 |
| Departure | 5.88 | 6  | 5  | 1 | 7.22 | 6.49     | 10.0 |
| Departure | 6.49 | 6  | 6  | 0 | 7.22 | $\infty$ | 10.0 |
| Arrival   | 7.22 | 7  | 6  | 1 | 7.42 | 7.38     | 10.0 |

. . .

| Event       | t    | NA | ND | n | tA   | tD       | Т    |
|-------------|------|----|----|---|------|----------|------|
|             |      |    |    |   |      |          |      |
| Departure   | 7.38 | 7  | 7  | 0 | 7.42 | $\infty$ | 10.0 |
| Arrival     | 7.42 | 8  | 7  | 1 | 8.58 | 8.42     | 10.0 |
| Departure   | 8.42 | 8  | 8  | 0 | 8.58 | $\infty$ | 10.0 |
| Arrival     | 8.58 | 9  | 8  | 1 | 9.64 | 9.91     | 10.0 |
| Arrival     | 9.64 | 10 | 8  | 2 | 10.7 | 9.91     | 10.0 |
| Departure   | 9.91 | 10 | 9  | 1 | 10.7 | 10.7     | 10.0 |
| After hours | 10.7 | 10 | 10 | 0 | 10.7 | 10.7     | 10.0 |
| Finish      | 10.7 | 10 | 10 | 0 | 10.7 | 10.7     | 10.0 |

### Statistics for each customer (rounded)

| Cust. | Arrival | Departure | Time  |
|-------|---------|-----------|-------|
| 1     | 0.94    | 3.22      | 2.28  |
| 2     | 1.48    | 3.49      | 2.02  |
| 3     | 2.01    | 3.91      | 1.9   |
| 4     | 3.16    | 5.84      | 2.68  |
| 5     | 3.44    | 5.88      | 2.45  |
| 6     | 3.81    | 6.49      | 2.68  |
| 7     | 7.22    | 7.38      | 0.165 |
| 8     | 7.42    | 8.42      | 1.0   |
| 9     | 8.58    | 9.91      | 1.33  |
| 10    | 9.64    | 10.7      | 1.02  |

### Aggregate indicators

- Average time in the system: 1.75
- Cloe leaves Satellite at 10.7

#### Realizations

- This represents one draw from the random variables.
- Multiple draws are necessary.
- Remember the pitfalls of simulation.

### Another instance

#### Scenario: Cloe works faster

- Service time: exponential with mean 0.2
- Inter-arrival time: exponential with mean 1.0
- Closing time: 10.0

## Another instance (ctd.)

| Event     | t    | NA | ND | n | tA   | tD       | T    |
|-----------|------|----|----|---|------|----------|------|
| Arrival   | 1.02 | 1  | 0  | 1 | 3.14 | 1.38     | 10.0 |
| Departure | 1.38 | 1  | 1  | 0 | 3.14 | $\infty$ | 10.0 |
| Arrival   | 3.14 | 2  | 1  | 1 | 6.97 | 3.25     | 10.0 |
| Departure | 3.25 | 2  | 2  | 0 | 6.97 | $\infty$ | 10.0 |
| Arrival   | 6.97 | 3  | 2  | 1 | 7.08 | 7.26     | 10.0 |
| Arrival   | 7.08 | 4  | 2  | 2 | 7.24 | 7.26     | 10.0 |
| Arrival   | 7.24 | 5  | 2  | 3 | 10.0 | 7.26     | 10.0 |
| Departure | 7.26 | 5  | 3  | 2 | 10.0 | 8.32     | 10.0 |
| Departure | 8.32 | 5  | 4  | 1 | 10.0 | 8.51     | 10.0 |
| Departure | 8.51 | 5  | 5  | 0 | 10.0 | $\infty$ | 10.0 |
| Finish    | 10.0 | 5  | 5  | 0 | 10.0 | $\infty$ | 10.0 |

## Another instance (ctd.)

### Statistics for each customer (rounded)

| Cust. | Arrival | Departure | Time  |
|-------|---------|-----------|-------|
| 1     | 1.02    | 1.38      | 0.355 |
| 2     | 3.14    | 3.25      | 0.11  |
| 3     | 6.97    | 7.26      | 0.296 |
| 4     | 7.08    | 8.32      | 1.24  |
| 5     | 7.24    | 8.51      | 1.27  |

### Aggregate indicators

- Average time in the system: 0.654
- Cloe leaves Satellite at 10.0.
- He stops working at 8.51.

## General framework

$$Z = h(X, Y, U) + \varepsilon_z$$

#### State variables X

- Time
- Number of customers in the system

### External input Y

Arrival of customers

Control U

Serving customers

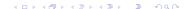

### General framework

#### Indicators Z

- Time of each customer in the system.
- Average time in the system.
- Time at which Cloe leaves Satellite.

#### **Statistics**

- Numbers reported above are based on one instance.
- Insufficient to draw any conclusion (remember Kid City)
- Their distribution has to be investigated.
- Many realizations are necessary.

### **Statistics**

### Possible confusion in terminology

- ullet The desired indicator Z may be a statistic from the simulator:
  - Mean time spent in the system
  - Maximum time spent in the system
  - ullet Number of customers spending more than lpha min. in the system
- Still, each of them is a random variable, and statistics must be considered.
  - 5% quantile of the mean time spent in the system
  - Mean of the maximum time spent in the system
  - Mean of the mean time spent in the system
  - Standard deviation of the mean time spent in the system
  - $\bullet$  Standard deviation of the number of customers spending more than  $\alpha$  in the system
- Drawing histograms is highly recommended

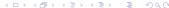

### **Statistics**

Average time spent in the system (service time: 0.2, arrival: 1.0)

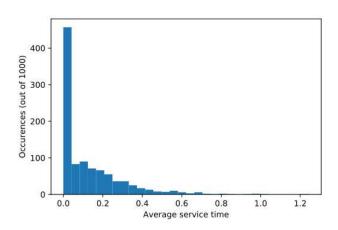

Mean: 0.13, %days>0.4: 6.9

### **Statistics**

Arrival rate:  $\lambda = 0.1$ 

Pr(first customer arrives before T) =  $1 - e^{-\lambda T} = 63.2\%$ 

In our simulation, 618 days out of 1000.

## Statistics: remove empty days

Average time spent in the system (service time: 0.2, arrival: 1.0)

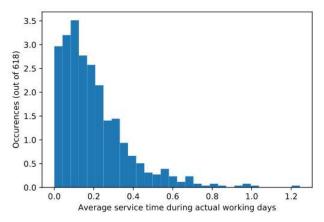

Mean: 0.20, %days>0.4: 11.2%

### Conclusion

### Strengths of discrete event simulation

- Decomposition of a complex system into simple subsystems.
- Easy to mimick a real system

### Challenges

- Importance of book-keeping.
- Easy to be overwhelmed by generated data. Careful statistical analysis is needed.
- Importance to distinguish between an indicator and the statistics of its distribution.